**Photoshop CC 2019 KeyGenerator With License Code Download [Latest] 2022**

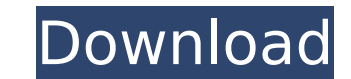

## **Photoshop CC 2019 Crack+ Activation Free [Updated-2022]**

Adobe Photoshop CC Adobe Photoshop CC has everything from advanced design and image editing tools to the latest software technology, including Adobe XD, the company's rapid design app for the iPad. You can use the innovati 2018 Also for the first time, Adobe Photoshop CC includes a feature called Smart Sharpening that takes a single image and automatically distorts it to sharpen edges and small details. Smart Sharpening has been introduced i all images, not just those that will be used for publication or a final print. With Photoshop CC 2018, you can also create custom presets for creative effects. When you open a new document in Photoshop, you're presented wi with color and texture. But before you jump in, you need to get your canvas color correct. The colors you use in your canvas may not be evident in your finished image. The first step is to create the colors you want for yo can create color palettes from the hue, saturation and value (HSV) color options. For example, you can choose the exact value you want by selecting a particular hue, such as black or cyan, or you can sample the color in th new color for your canvas and to view the colors on a color wheel. Colors that are too close to each other will look muddy and unusable when you're in the process of editing an image. To prevent a color from being too clos best one. Photoshop's guides help you by showing the colors in a grid. Drag the color to select the area that you want and add the color to your canvas. You can use guides to help keep the colors in a certain area. If you

Originally, the software was provided free of charge for photographers who learned the software in order to develop better images, but it has long since moved to being a commercial software. With the launch of Photoshop CS most useful features of the software and how to make them work. Photoshop Elements is free of charge, but doesn't contain all of the functions of professional tools, as it doesn't contain the full Photoshop, as we all know to edit your photos with a variety of tools, as well as a wide range of filters and a variety of effects that can give your images an entirely new look. Adobe Photoshop Elements is a simple photo editing software designed with Photoshop Elements. It doesn't have the features of a full version of the program and isn't going to allow you to do everything. It offers the tools that you will need to produce a variety of images that you've made. can save files in the following formats: JPEG, TIF, TGA, and GIF. You can save files in many popular formats, including. The software, like Photoshop, can save files in the following formats: JPEG, TIF, TGA, and GIF. Image or other software. like Photoshop, you can add notes and text to your images. You can open, save, and share your images with other people or other software. Image adjustment: you can change the brightness, contrast, and wh and more. you can change the brightness, contrast, and white balance in your images. When doing this, you can create a wide range of effects, such as black-and-white, soften images, 388ed7b0c7

#### **Photoshop CC 2019 Full Version**

## **Photoshop CC 2019**

Q: Is this proof by induction correct? Let \$n \in \mathbb{N}, n \geq 2, f(n)=n^2-1\$. Show by induction that \$f(n+1)=f(n)+f(n-1)\$. So I found that: \$f(n+1)=\color{green}{n^2}+\color{green}{n^2}-\color{green}{n^2}-0\$. \$f(n-1 that we are done. But I got the answer by another way: \$\$f(n+1)=f(n)+f(n-1)=n^2-1+n^2-1=n^2\$\$ I have a doubt about the validity of my proof. A: Your induction hypothesis is \$f(k) = f(k-1) + f(k-2)\$. This is of course not t careful when using induction arguments or you need to use a different definition of "induction". Q: How to use a Password on NextGen? I have been using NextGen connect 7.10.10 and I can upload images to my NextGen on the s images using that password. A: make sure the user has the correct permissions to publish images. procedure host\_publish\_picture(plContext IN HOST\_publish\_picture\_context, picture\_id IN NUMBER,

# **What's New In Photoshop CC 2019?**

1. Field of the Invention This invention relates to an amino group-containing polymer having a sulfo group. This polymer is useful as a dry film, liquid coating, resist, and developer for negative-working silver halide emu sulfo-containing group in the side chain of the polymer, preferably at least two sulfo-containing groups, particularly two. The sulfo group is selected from the group consisting of the free sulfonate anion, alkali metal su polymer as a dry film or liquid coating, or a resist, or developer for forming a negative pattern. 2. Description of the Prior Art It is well known to the art that negative-working silver halide emulsions. Known negative-w of silver halide grains having irregular shapes are occupied by a part of hydrophilic colloids such as gelatin and others, and a known developer having an oxidizing effect is added thereto to cause a latent image is then d using the above emulsion, Japanese Unexamined Patent Publication No. 63(1988)-8736 discloses a method in which a uniformly dispersed developer having an oxidizing effect is applied onto a mixture of a negative-working silv having an oxidizing effect by heating to cause an oxidizing reaction to take place whereby a pattern is formed. However, it has been difficult to form a fine pattern having a line width of less than 1000 angstroms with the problem, attempts have been made to form a fine pattern by improving the developer itself. For example, an alkali halide, such as bromide, is added to the developer to lower the melting point of the developer to accomplish

#### **System Requirements:**

Minimum OS: Windows 7, 8, 8.1, 10 CPU: 1.8 GHz, 2.0 GHz, or 3.2 GHz RAM: 2 GB Graphics: Intel HD 3000/4000 (Must be in the same 8-lane slot as the CPU) Network: Broadband Internet connection Hard Drive: 20 GB available spa Download: Video:

<https://www.dandrea.com.br/advert/photoshop-express-crack-activation-code-free-download/> <http://fixforpc.ru/adobe-photoshop-2022-keygen-generator-for-windows-latest-2022/> [https://telebook.app/upload/files/2022/07/gdnlfotHlzZKqu1b5Bsn\\_05\\_81dd804765e92faa2dbedadf63201213\\_file.pdf](https://telebook.app/upload/files/2022/07/gdnlfotHlzZKqu1b5Bsn_05_81dd804765e92faa2dbedadf63201213_file.pdf) <https://coolbreezebeverages.com/photoshop-cs5-keygenerator-free-win-mac-latest/> <http://masajemuscular.com/?p=3798> [https://hiepsibaotap.com/wp-content/uploads/2022/07/Photoshop\\_2022\\_version\\_23\\_Free.pdf](https://hiepsibaotap.com/wp-content/uploads/2022/07/Photoshop_2022_version_23_Free.pdf) <https://anyjobber.com/adobe-photoshop-2022-version-23-1-crack-mega-with-full-keygen-free-download-for-pc-updated-2022/> <http://saddlebrand.com/?p=42994> <http://tygodnikketrzynski.pl/advert/photoshop-2020-keygen-torrent-activation-code-free-updated/> <http://www.distrixtmunxhies.com/2022/07/05/adobe-photoshop-2021-version-22-2/> [https://spacezozion.nyc3.digitaloceanspaces.com/upload/files/2022/07/nLGsypJexHncKNJ9BsKm\\_05\\_81dd804765e92faa2dbedadf63201213\\_file.pdf](https://spacezozion.nyc3.digitaloceanspaces.com/upload/files/2022/07/nLGsypJexHncKNJ9BsKm_05_81dd804765e92faa2dbedadf63201213_file.pdf) [https://patriabookspace.FRA1.digitaloceanspaces.com/upload/files/2022/07/4K7Xf9y3EAJiLH6jkdSq\\_05\\_0bd83a67cc7dcc987aa541f0c886a127\\_file.pdf](https://patriabookspace.FRA1.digitaloceanspaces.com/upload/files/2022/07/4K7Xf9y3EAJiLH6jkdSq_05_0bd83a67cc7dcc987aa541f0c886a127_file.pdf) <https://generalskills.org/%fr%> <http://quilara.yolasite.com/resources/Photoshop-2021-Version-2231-Hack-Patch---License-Key-Updated-2022.pdf> <https://zwergenburg-wuppertal.de/advert/photoshop-2021-version-22-0-0-mem-patch/> <https://cancuntoursbook.com/wp-content/uploads/2022/07/chrilor.pdf> [https://young-tor-43235.herokuapp.com/Photoshop\\_CS4.pdf](https://young-tor-43235.herokuapp.com/Photoshop_CS4.pdf) [https://munchyn.com/wp-content/uploads/2022/07/Photoshop\\_CS3.pdf](https://munchyn.com/wp-content/uploads/2022/07/Photoshop_CS3.pdf) [https://ipa-softwareentwicklung.de/wp-content/uploads/2022/07/Photoshop\\_CS6.pdf](https://ipa-softwareentwicklung.de/wp-content/uploads/2022/07/Photoshop_CS6.pdf) [https://www.nooganightlife.com/wp-content/uploads/2022/07/Adobe\\_Photoshop\\_2020\\_version\\_21.pdf](https://www.nooganightlife.com/wp-content/uploads/2022/07/Adobe_Photoshop_2020_version_21.pdf) [https://mandarinrecruitment.com/system/files/webform/photoshop-cs3\\_5.pdf](https://mandarinrecruitment.com/system/files/webform/photoshop-cs3_5.pdf) <https://dogrywka.pl/photoshop-2022-version-23-0-2-free-registration-code-3264bit-2022-new/> <https://www.theblender.it/photoshop-cc-2019-patch-with-serial-key-free-updated-2022/> [https://www.iowaworkforcedevelopment.gov/vi/system/files/webform/help\\_request/Photoshop-2021-Version-2251.pdf](https://www.iowaworkforcedevelopment.gov/vi/system/files/webform/help_request/Photoshop-2021-Version-2251.pdf) <https://pouss-mooc.fr/2022/07/05/photoshop-2022-crack-with-serial-number-x64-april-2022/> <http://alkalinedietexposed.com/adobe-photoshop-2020-version-21-keygen-free-download/> <http://www.cpakamal.com/photoshop-2022-version-23-0-keygen-exe-x64/> <https://onemorelure.com/hard-baits/topwater/photoshop-2022-version-23-4-1-free-download/> [http://beliketheheadland.com/wp-content/uploads/2022/07/Adobe\\_Photoshop\\_2022\\_version\\_23.pdf](http://beliketheheadland.com/wp-content/uploads/2022/07/Adobe_Photoshop_2022_version_23.pdf) [https://promwad.de/sites/default/files/webform/tasks/photoshop-2022-version-2341\\_0.pdf](https://promwad.de/sites/default/files/webform/tasks/photoshop-2022-version-2341_0.pdf)